## **CRMC\_MCAL\_CLUS**

MANDT [CLNT (3)]

## **CRMC\_MCAL\_GRP**

MANDT [CLNT (3)]

GROUPING RULE ID [CHAR (15)]

ATTRIBUTE\_ID [CHAR (20)]

KPI ID [CHAR  $(32)$ ]

## SAP ABAP table CRMC\_MCAL\_CLGRP {Customizing : Cluster View Grouping Definition}

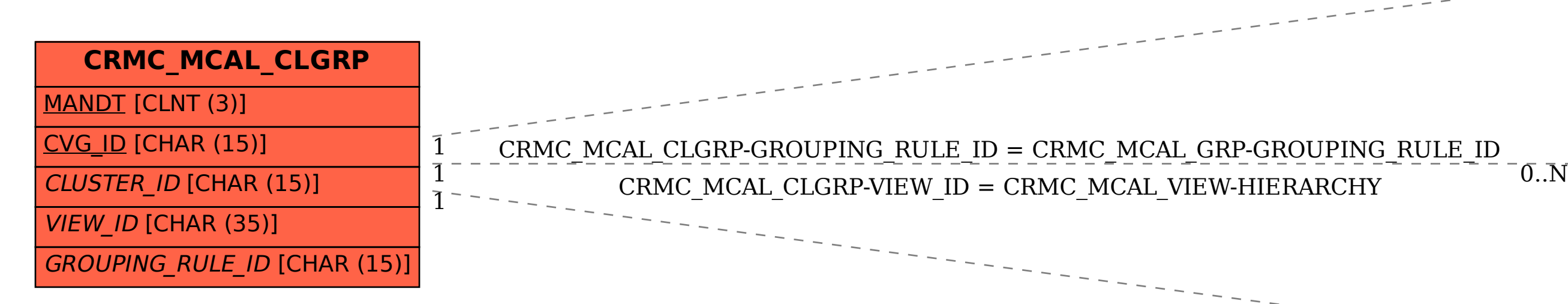

 $CRMC_MCAL\_CLGRP-CLUSTERID = CRMC_MCAL\_CLUS-CLUSTERID$ <br> $CLMC_{MCLUSTER}$  (15)]

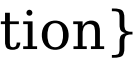

## **CRMC\_MCAL\_VIEW**

 $0.\overline{N}$ 

MANDT [CLNT (3)]

HIERARCHY [CHAR (35)]